[Shared Google Drive folder](https://drive.google.com/drive/folders/1Qgxku7k7rKToIOUG6YbIZ4zInWG4-Rj9?usp=sharing) with resources to browser requirements and features specific to account types. [ITS's](https://its.uchicago.edu/web-conferencing/) page with links to request an account.

From: <https://howto.cs.uchicago.edu/>- **How do I?**

Permanent link: **<https://howto.cs.uchicago.edu/techstaff:zoom?rev=1584378561>**

Last update: **2020/03/16 12:09**

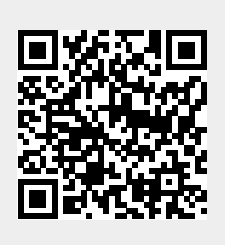